# **KAYNAK YÖNETİMİ VE İLGİLİ BİLGİ TEKNOLOJİLERİ**

# *Harun GÜRSOY*

Sağlık alanındaki akademik çalışmaların çok önemli bir bölümü araştırma yapmak ve yapılan araştırmaların sonuçlarını yayın haline getirmek çabalarından oluşur. Yayınların da büyük çoğunluğu belirli sıklıklarda basılan hakemli dergilerdir. Dergiler için yazım kurallarının standardizasyonu çabaları ülkemizde olduğu gibi dünyada da gündemdedir. Az sayıda dergi editörünün 1978 de kurduğu grup günümüzde " International Committee of Medical Journal Editors ( ICMJE )" adı ile yılda bir toplanarak dergiler için metin yazım standartlarını revize etmekte ve yayınlamaktadır <sup>ı</sup>. Adnan Menderes Üniversitesi Tıp Fakültesi Dergisi de yazım kurallarında bu standartlara bağlıdır ve yazarlara bilgiler sayfasında (http://www.adutfdergi.org/instructions.php3?id=22) atıfta bulunmaktadır.

Kaynak arama hem araştırma planlanmasısırasında hem de yayın haline getirirken mutlaka yapılması gereken bir süreçtir ve çok etkin bir şekilde yapılması elzemdir<sup>2</sup>. Bilimsel makaleler sıklıkla literatürde bulunan ve konu ile ilgili bilgilere ait atıflar içerirler. Bilimsel bir metin yazarken uygun şekilde atıflar yapmak kritik öneme sahiptir ve hem zaman hem de sabır gerektirir<sup>3</sup>. Metinlerde kaynakların dahil edilmesi, deliller yardımıyla tartışmaları doğrulamaya yardım eder. Kaynaklar, dergiler, kitaplar, konferans tutanakları, haftalık dergiler ve gazeteler, ve internet gibi çok çeşitli yerlere ait olabilirler.

Araştırma yapma, yayın haline getirme ve yayın için başvurma işlemlerinin karmaşıklığı zaman zaman akademik çabaların hayal kırıklığı ile sonuçlanmasına neden olmaktadır <sup>4</sup>. Bu derleme kaynak gösterme işleminin temel prensipleri ve bilgi teknolojilerinin hem bu konuda, hem de kaynak arama ve saklama süreçlerinde işimizi nasıl kolaylaştırabileceği konusundadır.

# **Temel Tanımlamalar**

#### *Kaynak*

Metinde kullanılan bilginin alındığı yer hakkında kısa bir tanımdır. Basitçe ifade edilirse, kaynak bilginin alındığı yerin adresidir. Kaynaklar metnin arkasına uçnot olarak ya da her sayfanın altına , dipnot olarak eklenebilir ve okuyucunun metinde bahsedilen bilginin orijinal kökenine ulaşmasına ve onu doğrulamasına imkan sağlar.

#### *Atıf*

Kaynaklar uçnot/dipnot olarak dahil edildiğinde, okuyucunun hangi alıntının ya da metnin hangi kaynaktan olduğunu bilmesi, alıntı yapılan kaynağa metin içinde "atıf" ya da "metiniçi atıf" denilen küçük bir bağlantı yapılarak başarılır.

### *Kaynak Listesi ve Bibliografya*

Kaynak listesi ise metnin arkasına uçnot olarak ya da her sayfanın altına , dipnot olarak eklenerek atıfta bulunulmuş olan kaynakların numara sırasına ya da alfabetik sıraya göre oluşturulmuş olan bir listesidir. Bibliografya ise yazarın araştırması sırasında kullandığı tüm kaynakların bir listesidir. Metinde atıfta bulunulmuş olan kaynaklara ek olarak başka kaynaklar da içerebilir. Ancak genellikle bibliografya ile kaynak listesi pratik hayatta birbiri yerine kullanılabilmektedirler. Şekil 1 bir metnin içinde atıf, kaynak ve kaynak listesinin yerlerini göstermektedir.

**Şekil 1:**Adnan Menderes Üniversitesi Tıp Fakültesi Dergisinde yayınlanan bir makalede atıfların kaynak ve kaynak listesi ile ilişkilendirilmiş hali

# **FUTBOLCULARA UYGULANAN BAZI MOTORSAL EGZERSİZLERİN BİRBİRLERİNE ETKİLERİNİN İNCELENMESİ**

Futbolda performansı etkileyen üç önemli öğe; teknik, taktik ve kondisyondan her biri yapılan karşılaşmanın özelliklerine göre başarıda değişik oranlarda rol oynayabilmektedir.<sup>1-3</sup> Bu öğelerden kondisyon performansta %50'nin üzerinde önemlidir.4,5 Fiziksel uygunluğu yeterli olmayan sporcularda yorgunluk erkenden ortaya çıkarak nöromuskuler koordinasyonu bozar ve teknik kapasitevi düşürerek arzulanan taktiğin uygulanmasını güçleştirir.<sup>5</sup>

### **Kaynaklar**

**1)** Bangsbö L. Futbolda fizik kondisyon antrenmanı. TTF Eğitim Yayınları, İstanbul, 1996.

**2)** Özmen Ö. Futbolcu kondisyonu ve sportif form (Çeviri). Futbol Eğitim 1999; 16: 4-5.

**3)** Reilly T, Bangsbö L, Franks A. Anthropometric and physiological predispositions for elite soccer. J. Sports Sci 2000; 18: 669-683

**4)** Coen B, Urhausen G, Kinderman W. Der Fusball- Score: Bewertung der körnerlichen fitness. Deutsche Zeitschrift für Sportmedizin 1998; 49. Nr.6: 187-191.

**5)** İşleğen Ç. Değişik liglerde oynayan bölgesel profesyonel futbol takımlarının fiziksel ve fizyolojik profilleri. Spor Hekimliği Dergisi 1987; 22: 83-89.

#### *1 Adnan Menderes Üniversitesi Tıp Fakültesi, Çocuk Cerrahisi AD, AYDIN TÜRKİYE*

# *Sık kullanılan kaynak gösterme tipleri*

Metiniçi atıfları ve kaynak listelerini düzenlemek için iki ana yöntem bulunmaktadır: a-Yazar- tarih tipi ve b-Dipnot/uçnot tipi ( aynı zamanda numaralandırılmış tip olarak da bilinir ). Bu iki ana tipin dışında sık okunan bazı başka dergilerin önerdiği ancak genelde daha az kullanılan yöntemler de vardır.

Vancouver usulü ise uçnot/dipnot tipinin bir örneğidir. Bu usulde, metiniçi atıf bir kaynak numarasından oluşmaktadır ve metnin sonunda metin içinde geçiş sırasına göre numaralandırılmış bir kaynak listesi yeralmaktadır. Şekil 1 de Adnan Menderes Üniversitesi Tıp Fakültesi Dergisinden alınmış bir makale bölümü Vancouver usulünün bir örneğidir. Kaynak listesindeki kaynakların numara sırasına göre yeralmaktadır. Listede isimli kaynak isimli kaynağın önünde yeralmaktadır, çünkü metin içinde daha önce atıfta *Özmen Ö İşleğen Ç* bulunulmuştur.

Harvard usulü yazar-tarih tipinin bir örneğidir. Bu usulde metiniçi atıf yazar(lar)ın ismi/isimlerinden ve kaynağın basım tarihinden oluşur ve metnin arkasında alfabetik olarak dizilmiş bir kaynak listesi yer alır. Şekil 2'de Harvard usulünün bir örneği görülmektedir. Kaynak listesi alfabetik olarak sıralanmıştır. Metinde *Shimp ve Stern* isimli kaynağa *Wooden* isimli kaynaktan daha sonra atıfta bulunulmuşken, kaynak listesinde Shimp ve Stern daha önce yer almaktadır.

### *Etkili Kaynak Yönetimi İçin Bilgi Teknolojisini Kullanmak*

Eskiden beri uygulanagelmiş olan, kaynakları kartlara yazmak ve onları tasnif etmek şeklindeki yöntemde bu kaynakları metin içerisinde kullanmak ve uygun şekilde dizilmiş kaynak listeleri oluşturmak zaman alıcı ve hata yapmaya çok açıktır. Elle yapılan kaynak yönetiminde bazısorunlarşunlardır:

a. Bilimsel yazım devamlı gözden geçirici bir süreçtir; metni yazarken kaynaklar sık sık eklenir, çıkartılır ya da metin içindeki sırası değiştirilir. Bu doğal olarak metiniçi atıfların değiştirilmesi demektir ve kaynak listesindeki sıralama da metin içindeki yerleşimdeki atıflarla uygun olması gerekir.

**Şekil 2:** Harvard usulü ile hazırlanmış bir metin ve kaynak listesi.

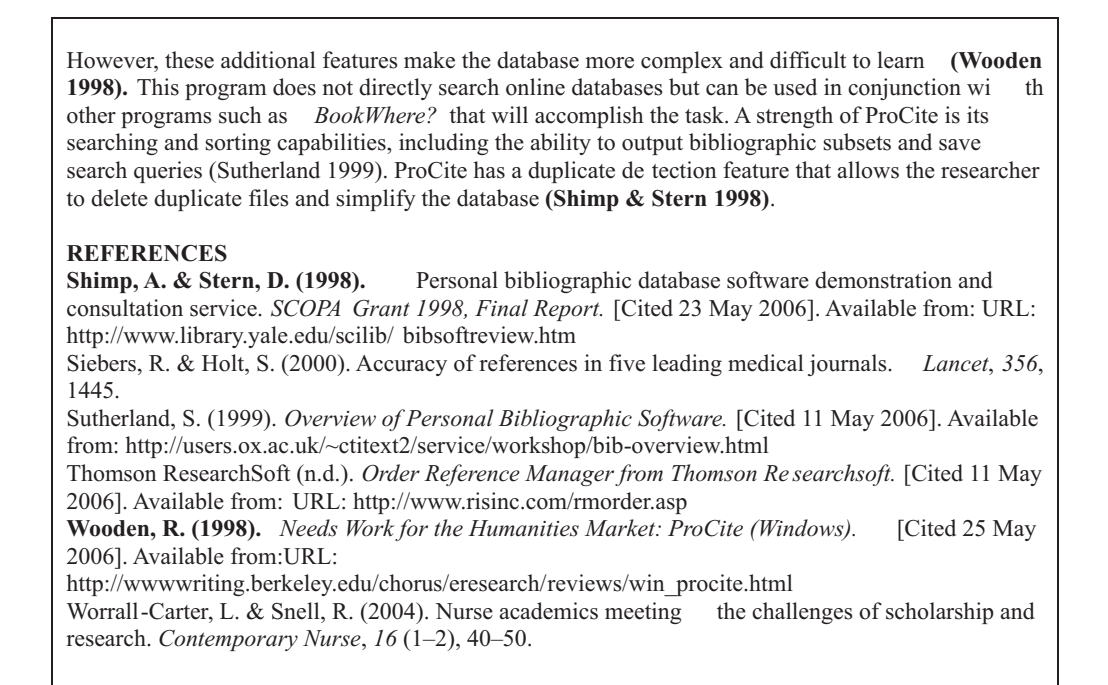

b. Bir yazının yayınlanacağı yer tarafından belirlenmiş olan kaynak gösterim standartlarıyla uyumlu şekilde bir kaynak listesi oluşturulması hatırı sayılır ölçüde büyük bir zaman ve emek harcanmasını gerektirir. Adnan Menderes Üniversitesi Tıp Fakültesi Dergisini örnek alırsak; her ne kadar yazım kuralları http://www.adutfdergi.org/instructions.php3?id=22 internet adresinde bildirilmişse de "Kısaltılmış dergi adlarını doğru mu yazdım?, 've ark.' kısaltmasını kaç yazardan sonra kullanmam gerekiyordu, yoksa hiç kullanmayacak mıydım, yazar isimlerini doğru yöntemle mi yazdım?" gibi sorular yazarların kafalarınısık sık karıştırmaktadır.

c. Bir yazı bir yere yayınlanmaya gönderilmiş ancak yayınlanmaya uygun görülmemişse onu kaynak gösterme usulü farklı olan başka bir yere göndermek hem metiniçi atıfları hem de kaynak listesini tümüyle elle yeniden değiştirmeyi gerektirir ki bu da yeniden zaman alıcı ve emek harcamayı gerektiren bir başka süreçtir.

Buna karşın, kaynak yönetimi ile ilgili olarak yakın zamanlarda oluşturulmuş gelişmiş teknoloji yazılımları yukarıdaki sorunların üstesinden gelmek için yazarlara yardımcı olmakta ve yazarların kişisel veritabanları oluşturmalarına olanak sağlamaktadırlar.

# *Kaynak Yönetim Yazılımı ne demektir?*

Kaynak yönetim yazılımları yazarın kaynakları toplamak, arşivlemek ve düzenlemek, metnin içerisindeki gerekli gördüğü yerlere atıflar koymasını sağlamak ve değerlendirilmek üzere göndereceği yayının yazım kurallarına göre kaynak listesini oluşturmasını sağlamak şeklinde kaynak yönetimi sürecini kolaylaştırırlar. 1980 lerde ilk defa uygulamaya girmelerinden bu yana giderek daha fazla tanınmaktadırlar. The Scientist dergisi tarafından 2001 yılında yapılan bir ankette katılımcıların % 76 sı kaynaklarını düzenlemek için bir yazılım kullandıklarını bildirmişlerdir <sup>5</sup>.

Kaynak yönetim programları kaynaklardan toplanan kişiselleştirilmiş veritabanları oluşturarak çalışırlar. Bu veritabanlarının içerisinde kolaylıkla arama yapılabilir, kaynaklar sıraya konabilirler ve metnin kaynak listesini oluşturmak üzere metin içerisinde kendilerine atıfta bulunulabilir.

# *Kaynak Yönetim Yazılımlarının İşlevleri*

a. Kaynakları depolamak ve düzenlemek, arama yapmak

Bu yazılımlar bir veribanında kaynakları depolayarak, kart kümeleri şeklinde depolanan analog dünyada erişilemeyecek kadar fazla bir işlevsellik sağlarlar- örneğin oluşturulmuş veritabanını yazar, dergi adı, başlık veya anahtar kelimeler gibi sınıflamaların bir veya birkaçında birden arama yapmaya imkan sağlarlar. Sayısal ortamda saklandıklarından, kart kümeleri gibi yer de işgal etmezler. Çok kolaylıkla da yedeklenip bibliografyanın da kaybedilmesi olasılığını en aza indirirler.

Veritabanında saklanabilen kaynak türlerinin bazıları, aylık ya da haftalık dergilerdeki makaleler, kitap ya da kitap bölümleri, projeler, tezler ve raporlar, şekiller, grafikler, tablolar ve hatta denklemlerdir. Bir kaynak kişisel veritabanına ya el ile ya da internetteki veritabanlarından birinden otomatik olarak indirilmek şeklinde yalnızca bir kere işlenir. Onun ardından, istenildikçe ve gerektiği her zaman kaynak listeleri oluşturmak üzere kullanılabilir.

b. Kaynak listesi oluşturmak

Bir kaynak yönetim yazılımı yardımıyla yazı metninin içine atıfları işlenip otomatik olarak da uygun şekilde düzenlenmiş bir kaynak listesi oluşturulabilir. Kaynak listesi oluşturmak yönünden bu yazılımların faydaları:

- Devamlı gözden geçirici bir süreç olan bilimsel yazımda metni yazarken kaynaklar sık sık eklenir, çıkartılır ya da metin içindeki sırası değiştirilir. Bu yazılımlar metiniçi atıf numaralarını otomatik olarak değiştirirken, kaynak listesinin de yine ayni şekilde otomatik olarak atıf numaraları ile uyumlu kalmasını sağlarlar.
- Kaynak listesi otomatik olarak yayımcının olmasını istediği birşekilde düzenlenebilir.
- Bu yazılımlar metnin arkasındaki kaynak listesini oluştururken dergilerin adlarının kısaltılmış hallerini tahmin etme gibi bir gereksinimi tümüyle ortadan kaldırırlar.
- Yayın başvurusu reddolup da başka bir dergiye gönderildiğinde yeni derginin yazım kurallarına göre hem metiniçi atıfların hem de kaynak listesinin otomatik olarak düzenlenmesini sağlarlar.
- c. İnternetteki veritabanlarında kaynak aramak ve kişisel bilgisayara indirmek

PubMed, Ovid, ScienceDirect, Web of Knowledge gibi internetteki veritabanlarında kolaylıkla arama yapılmasınısağlarlar. Bunun sağladığı bir kolaylık her veritabanının arama için kullandığısözdizimi farklı olmasına karşın bu bilginin öğrenilmesine hiç gerek duyulmamasıdır. Dahası, bu yazılımlar seçilmiş bazı kaynakların elle veritabanına girilmek gereksinimi olmadan otomatik olarak indirilmelerini sağlarlar. Otomatik veri girdisinin olmasının bazı avantajları, yazım hatalarını tümüyle ortadan kaldırması, veritabanında dergi adlarının doğru kısaltmalarının yer alması, yayının özeti ve internet adresi gibi yazım sırasında belirtilmesi gerekmeyecek ancak daha sonra o kaynak hakkında lazım olabilecek başka bazı bilgilerin de otomatik olarak alınmasıdır.

Günümüzde kullanılmakta olan kaynak yönetim yazılımları kullanım kolaylığı ve işlevsellik yönünden farklılıklar göstermektedir. Yazılımın işlevselliği arttıkça öğrenme eğrisi de daha dikleşmektedir. Bu yazılımlardan sıklıkla kullanılan bazılarının adları EndNote, Reference Manager, ProCite, Library Master, Bibliographix, Biblioscape, BiblioExpress ve RefWorks'dür; teker teker ya da karşılaştırılmalı olarak değerlendirildikleri çalışmalar son 20 yıldır zaman zaman yayınlanmaktadır $^{\rm 6-10}.$ 

The Scientist dergisindeki anket ülkemizde bugün yapılsa %76 gibi yüksek bir oranın çıkmayacağı açıktır. A.B.D. deki bu yüksek oran bireysel bilgilenme için kitap ya da rehberler olsa da ", daha çok araştırıcıların bu yazılımlar ortaya çıktığı zamandan bu yana kurum kütüphanelerinde sistematik olarak düzenlenen kurslara bağlıdır. Bunu hem kurumların internet sitelerinde yaygın olarak görmekteyiz, hem de yaklaşık 20 yıl öncesinde yapılan bir yayınla da tıp literatüründe farketmekteyiz<sup>12</sup>. Bunun dışında, gelişmekte olan ülkelerde bile bu tip bilgi

teknolojilerinin öğrenilmesi ve daha yaygın olarak kullanılması konusunda çalıştaylar düzenlenip sonuçları konusunda yayın dahi yapılmaktadır<sup>ı 3</sup>. Ülkemizde zamana karşı yarışarak yayın yapması gereken genç öğretim üyeleri, araştırma görevlileri ve diğer araştırıcılar başta olmak üzere bilimsel yazı yazan kişiler bu konuda bilgilendikçe talep artacak, kurumlar ve özellikle de kurum kütüphaneleri eğitim programları düzenledikçe de bu oranın giderek artması daha belirgin olarak gözlenecektir.

# **KAYNAKLAR**

- 1. International committee of medical journal editors. Uniform requirements for manuscripts submitted to biomedical journals:Writing and editing for medical publication, 2007.
- 2. BrettleA, Gambling T. Needle in a haystack? Effective literature searching for research. Radiography. 2003;9:229-236.
- 3. Miracle VA.Writing for publication: you can do it! Dimens Crit Care Nurs, 2003;22:31-34.
- 4. King, K. and Price, P. Research rounds. Publishing your findings. Can J Cardiovasc Nurs 2003;13:46-48.
- 5. Fitzgerald, D. and Erianne, G. Managing References the EasyWay. The Scientist 2002;16:43-45.
- 6. Smith CM, Baker B. Technology in nursing scholarship: use of citation reference managers. Int J Ment Health Nurs 2007;16:156-160.
- 7. Desmettre T, Lebuisson DA. [Bibliographic references made easy with EndNote 3.0 for ophthalmology]. J Fr Ophtalmol 1999;22:810-817.
- 8. Nicoll LH, Ouellette TH, Bird DC, Harper J, Kelley J. Bibliography database managers. A comparative review. Comput Nurs 1996;14:45-56.
- 9. Miller MC. Reference management software: a review of EndNote Plus, Reference Manager, and Pro-Cite. MD Comput. 1994;11:161-168.
- 10. Beutler E. Reference Manager. Science. 1987;237:824.
- 11. Abha Agrawal. EndNote 1-2-3 Easy! Reference Management for the Professional. Spring Street, New York, NY 10013, USA:.Springer Science+Business Media, Inc., 2006
- 12. Strube K, Antoniewicz CM, Glick J, Asu GV. The librarian as consultant and educator for personal file management software. Med Ref Serv Q 1989;8:33-43.
- 13. Hashim MJ, Rahim MF, Alam AY. Training in reference management software--a part of new medical informatics workshops in Pakistan. JAyub Med CollAbbottabad 2007;19:70-71.